### **LAMPIRAN**

Lampiran 1 Halaman Login

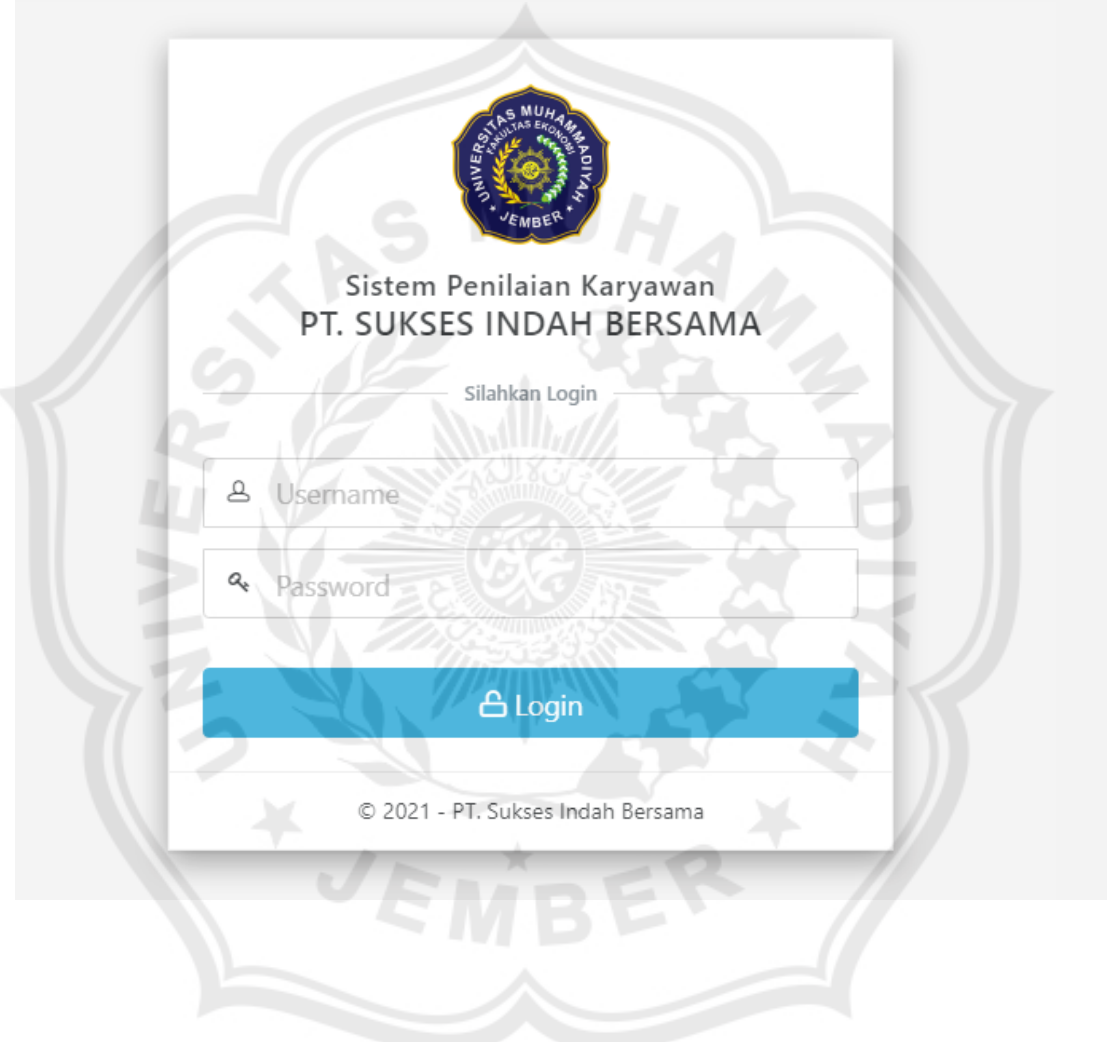

# Halaman Beranda

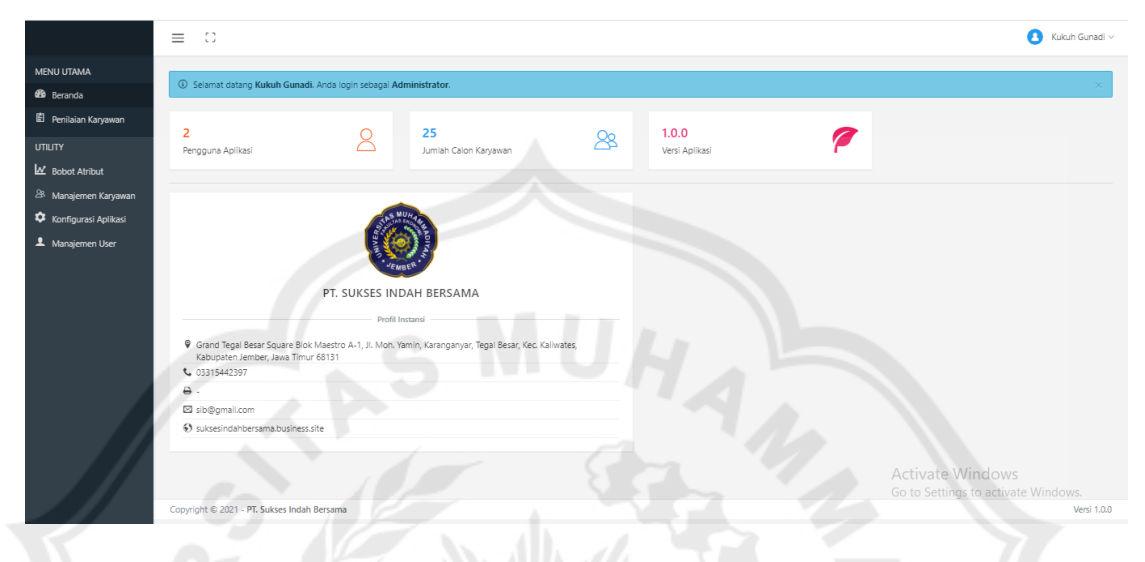

## Lampiran 3

# Halaman Manajemen Karyawan

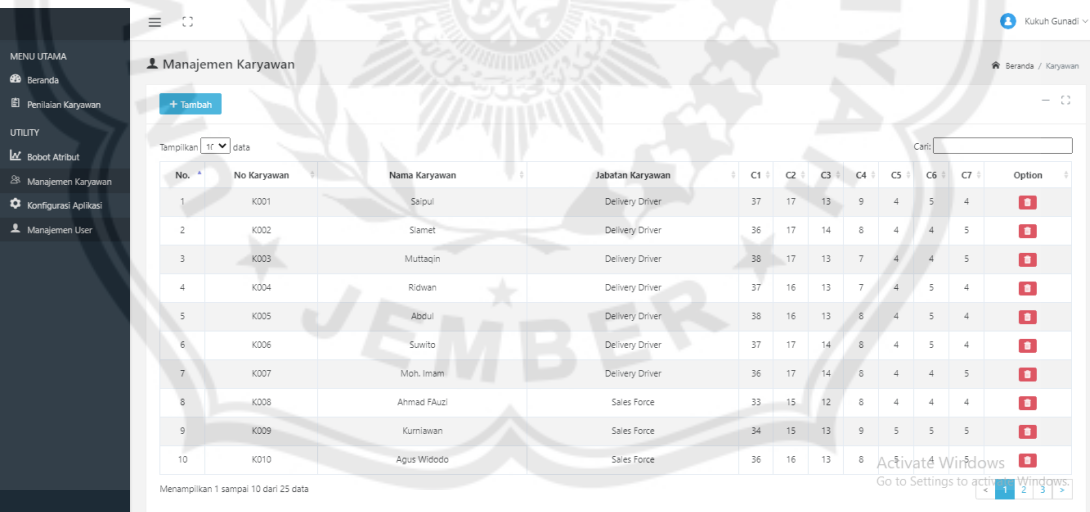

# Halaman Tambah Data Karyawan

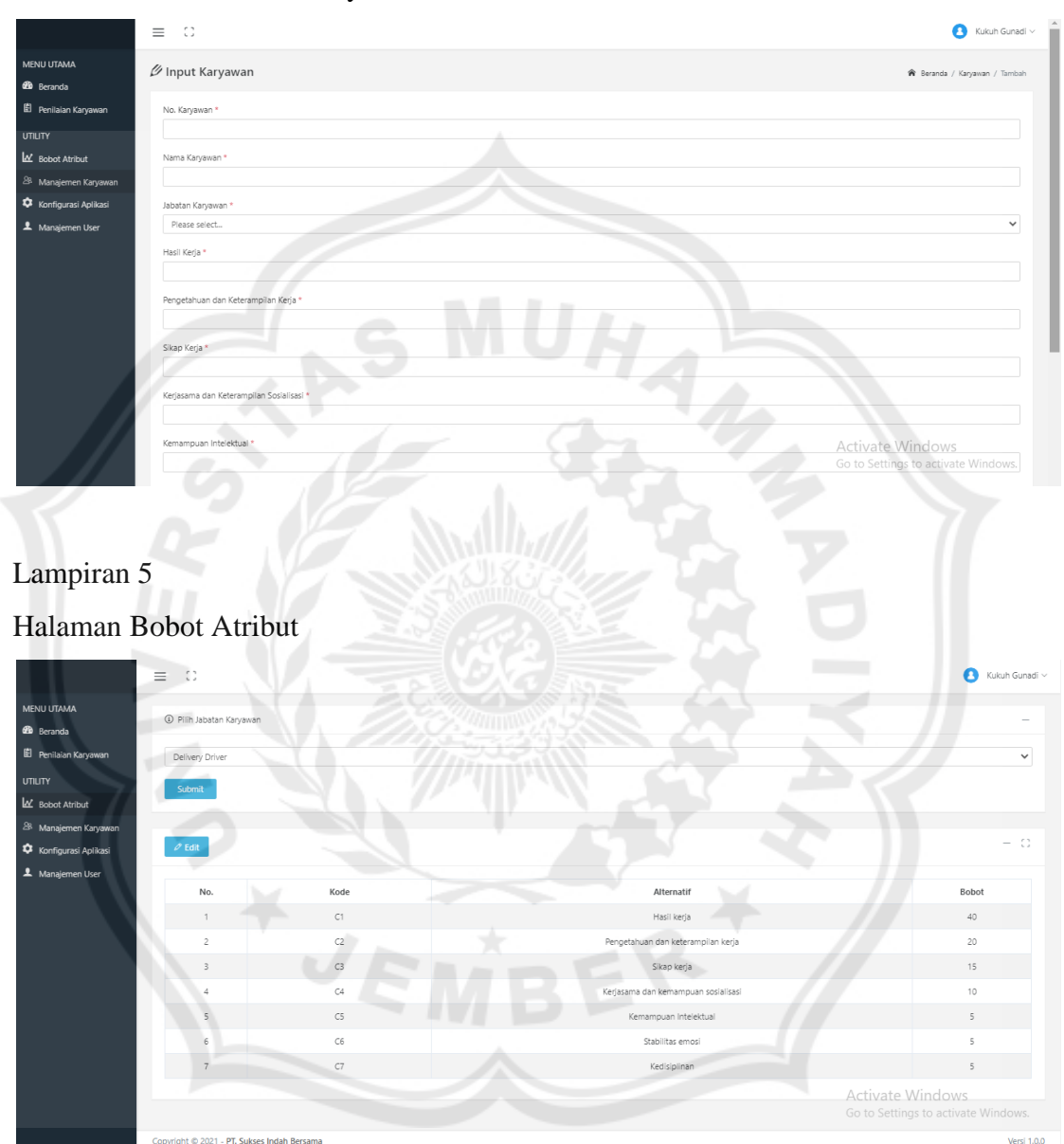

### Halaman Penilaian Karyawan

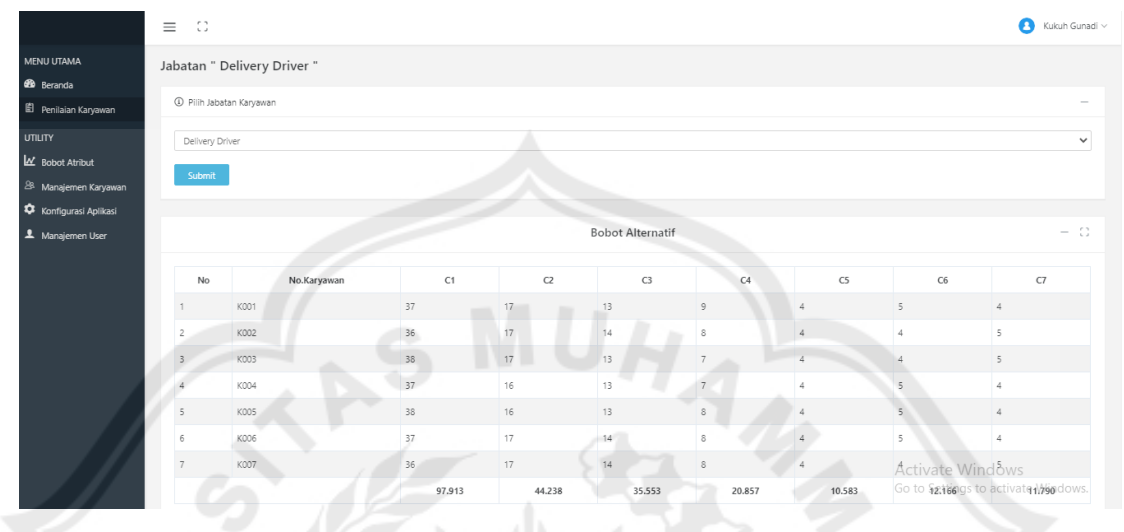

### Lampiran 7

Activity Diagram Login

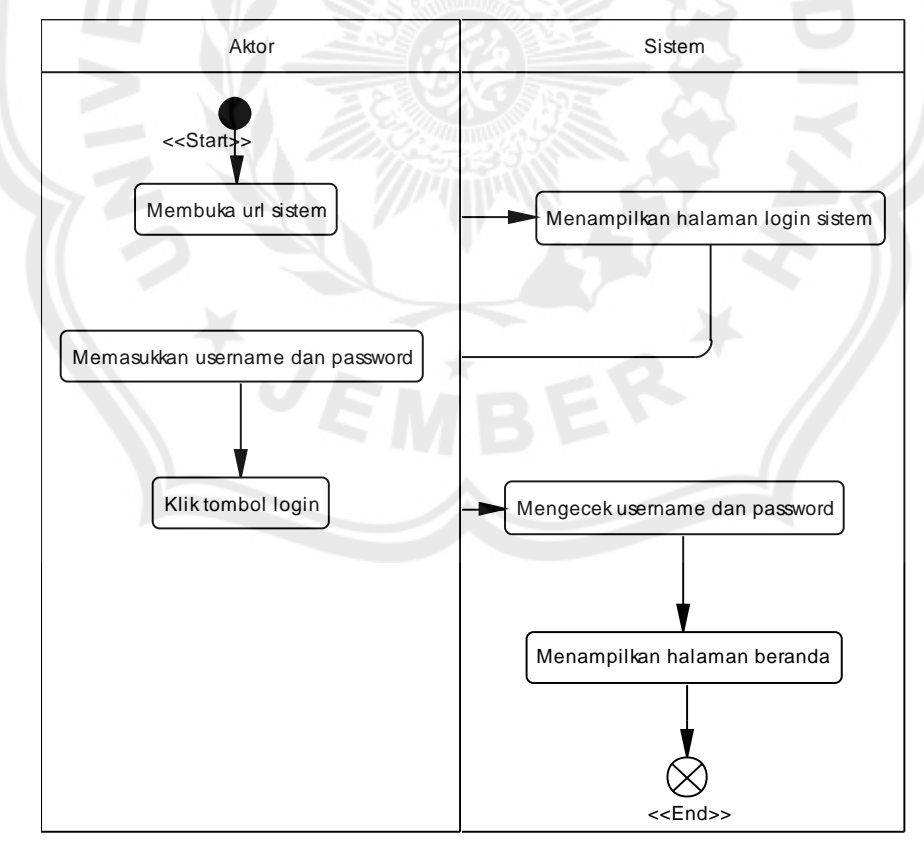

### Activity Diagram Manajemen Karyawan

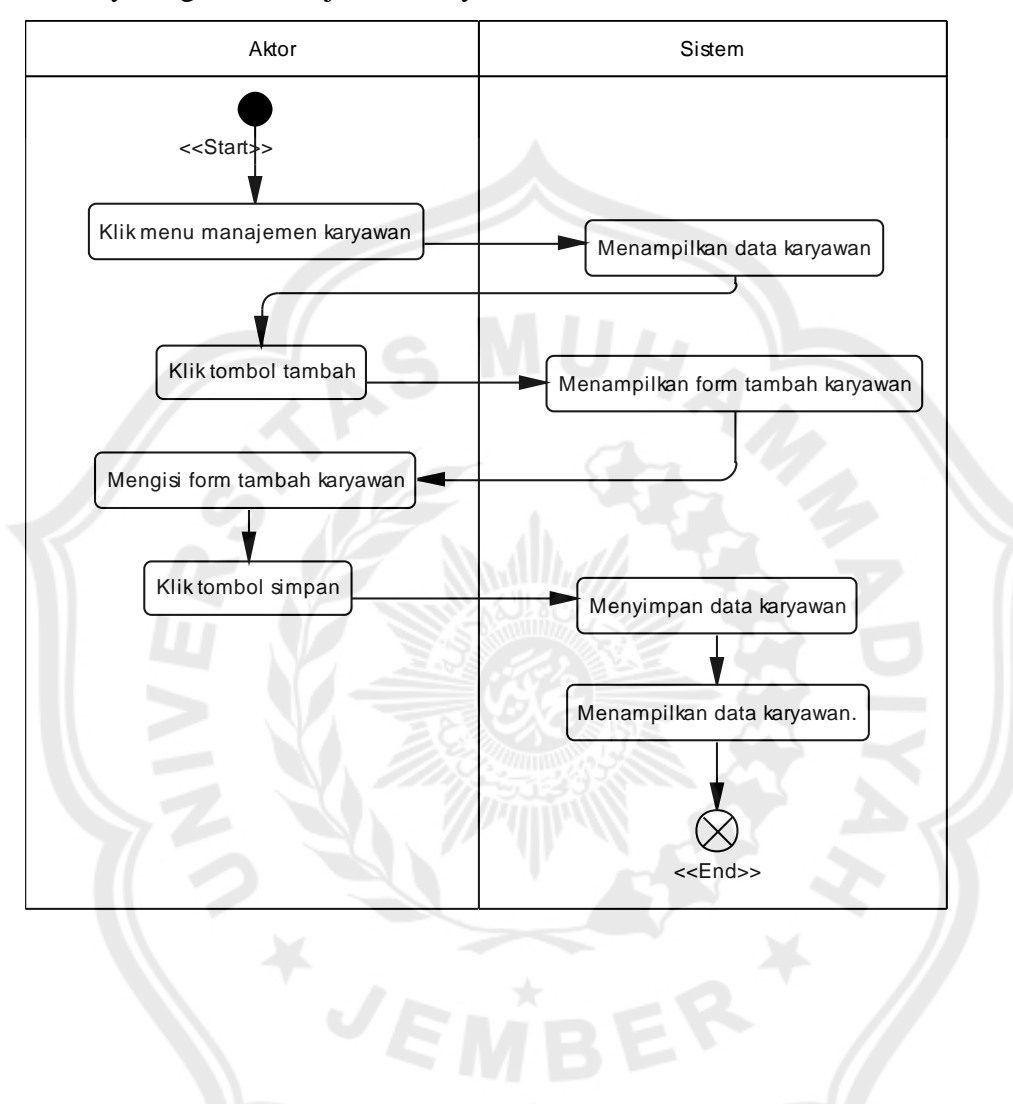

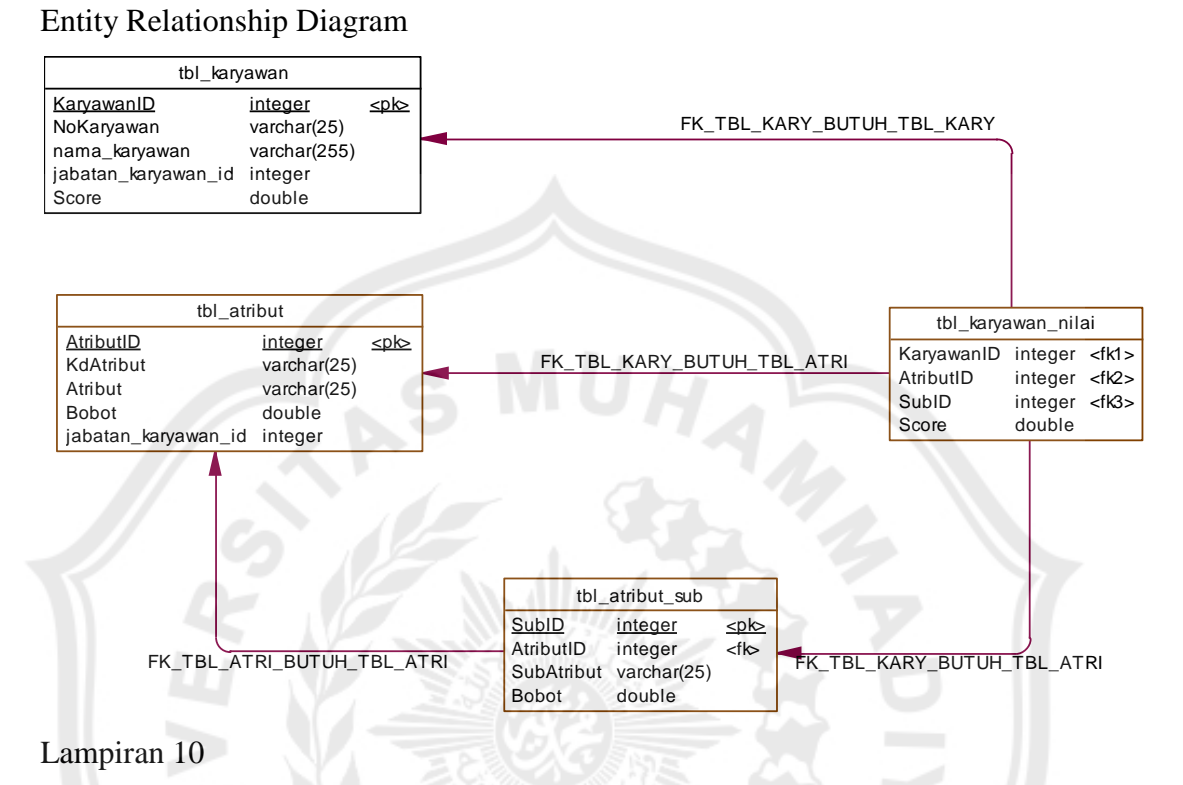

#### Class Diagram

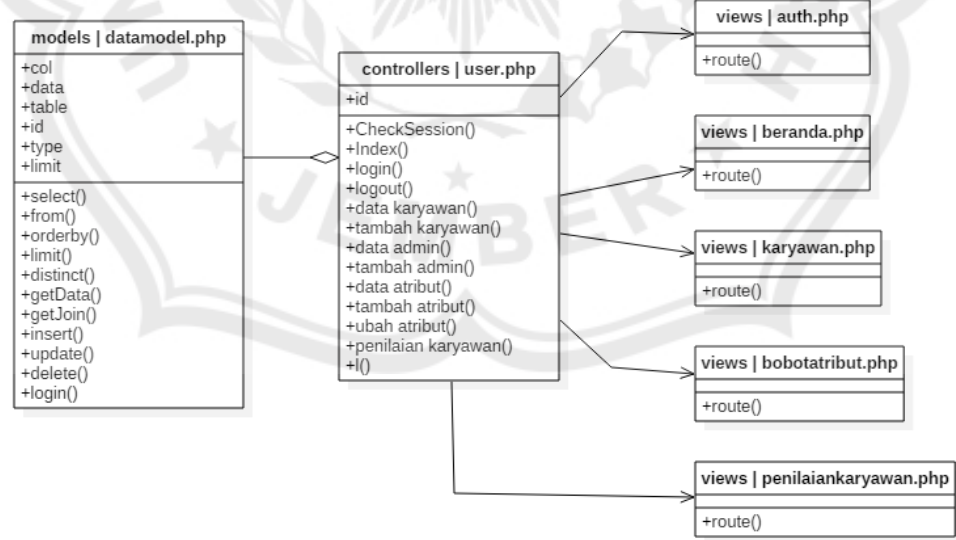